and is accessed infrequently.

You enable columnstore archival compression.

What are two possible results of the configuration? Each correct answer presents a complete solution.

NOTE: Each correct selection is worth one point.

- A. Queries that use the index will consume more disk I/O.
- B. Queries that use the index will retrieve fewer data pages.
- C. The index will consume more disk space.
- D. The index will consume more memory.
- E. Queries that use the index will consume more CPU resources.

# **Correct Answer:** BE

## **Explanation:**

For rowstore tables and indexes, use the data compression feature to help reduce the size of the database. In addition to saving space, data compression can help improve performance of I/O intensive workloads because the data is stored in fewer pages and queries need to read fewer pages from disk.

Use columnstore archival compression to further reduce the data size for situations when you can afford extra time and CPU resources to store and retrieve the data.

### **QUESTION 90**

You have a version-8.0 Azure Database for MySQL database.

You need to identify which database queries consume the most resources.

Which tool should you use?

- A. Query Store
- B. Metrics
- C. Query Performance Insight
- D. Alerts

#### **Correct Answer:** A **Explanation:**

The Query Store feature in Azure Database for MySQL provides a way to track query performance over time.

Query Store simplifies performance troubleshooting by helping you quickly find the longest running and most resource-intensive queries. Query Store automatically captures a history of queries and runtime statistics, and it retains them for your review. It separates data by time windows so that you can see database usage patterns. Data for all users, databases, and queries is stored in the mysql schema database in the Azure Database for MySQL instance.

### Reference:

https://docs.microsoft.com/en-us/azure/mysql/concepts-query-store

## **QUESTION 91**

**[DP-300 Exam Dumps DP-300 PDF Dumps DP-300 VCE Dumps DP-300 Q&As](http://www.ensurepass.com/DP-300.html)  [https://www.ensurepass.com/DP-300.html](http://www.ensurepass.com/DP-300.html)**

### HOTSPOT

From a website analytics system, you receive data extracts about user interactions such as downloads, link clicks, form submissions, and video plays.

The data contains the following columns:

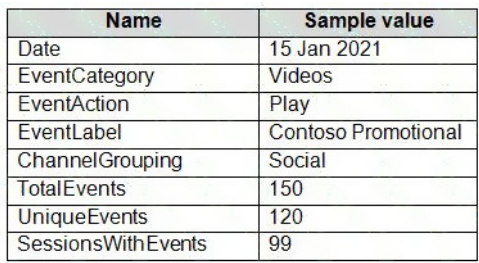

You need to design a star schema to support analytical queries of the data. The star schema will contain four tables including a date dimension.

To which table should you add each column? To answer, select the appropriate options in the answer area.

NOTE: Each correct selection is worth one point.

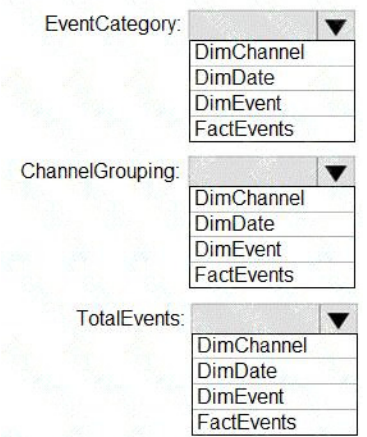

### **Correct Answer:**

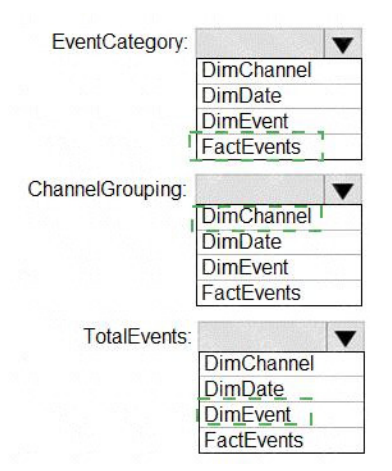

### **QUESTION 92**

You have an Azure Data Factory that contains 10 pipelines.

You need to label each pipeline with its main purpose of either ingest, transform, or load. The labels must be available for grouping and filtering when using the monitoring experience in Data Factory.

What should you add to each pipeline?

- A. an annotation
- B. a resource tag
- C. a run group ID
- D. a user property
- E. a correlation ID

## **Correct Answer:** A

#### **Explanation:**

Azure Data Factory annotations help you easily filter different Azure Data Factory objects based on a tag. You can define tags so you can see their performance or find errors faster.

Reference: https://www.techtalkcorner.com/monitor-azure-data-factory-annotations/

### **QUESTION 93**

You have an Azure SQL database named DB1.

You have a table name Table1 that has 20 columns of type CHAR(400). Row compression for Table1 is enabled.

During a database audit, you discover that none of the fields contain more than 150 characters.

You need to ensure that you can apply page compression to Table1.

What should you do?

- A. Configure the columns as sparse.
- B. Change the column type to nvarchar (MAX).
- C. Change the column type to varchar (MAX).
- D. Change the column type to varchar (200).

## **Correct Answer:** D

### **Explanation:**

https://www.sqlshack.com/sql-varchar-data-type-deep-dive/ https://36chambers.wordpress.com/2020/06/18/nvarchar-everywhere-a-thought-experiment/

## **QUESTION 94**

#### HOTSPOT

You are performing exploratory analysis of bus fare data in an Azure Data Lake Storage Gen2 account by using an Azure Synapse Analytics serverless SQL pool.

You execute the Transact-SQL query shown in the following exhibit.

```
SELECT
  payment_type,
  SUM(fare amount) AS fare total
FROM OPENROWSET (
        BULK 'csv/busfare/tripdata 2020*.csv',
        DATA SOURCE = 'BusData',
        FORMAT = 'CSV', PARSER VERSION = '2.0',
       FIRSTOW = 2\GammaWITH (
        payment_type INT 10,
        fare amount FLOAT 11
  ) AS nyc
GROUP BY payment_type
ORDER BY payment_type;
```
Use the drop-down menus to select the answer choice that completes each statement based on the information presented in the graphic.

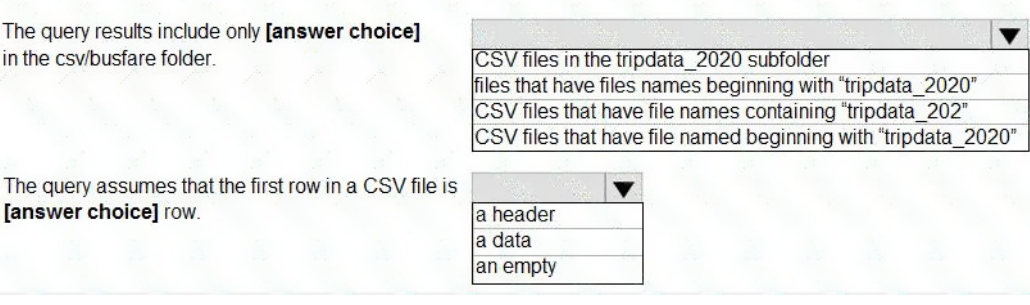

#### **Correct Answer:**

**[DP-300 Exam Dumps DP-300 PDF Dumps DP-300 VCE Dumps DP-300 Q&As](http://www.ensurepass.com/DP-300.html)  [https://www.ensurepass.com/DP-300.html](http://www.ensurepass.com/DP-300.html)**

The query results include only **[answer choice]** in the csv/busfare folder.

 $\overline{\textbf{v}}$ CSV files in the tripdata 2020 subfolder files that have files names beginning with "tripdata\_2020' CSV files that have file names containing "tripdata 202" CSV files that have file named beginning with "tripdata 2020"

 $|URL = N'$ https://mybackups.blob.core.windows.net/bkups/DB1.bak'

The query assumes that the first row in a CSV file is [answer choice] row.

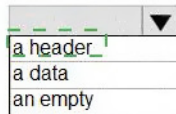

## **QUESTION 95**

HOTSPOT

You have an Azure SQL managed instance.

You need to restore a database named DB1 by using Transact-SQL.

Which command should you run? To answer, select the appropriate options in the answer area.

NOTE: Each correct selection is worth one point.

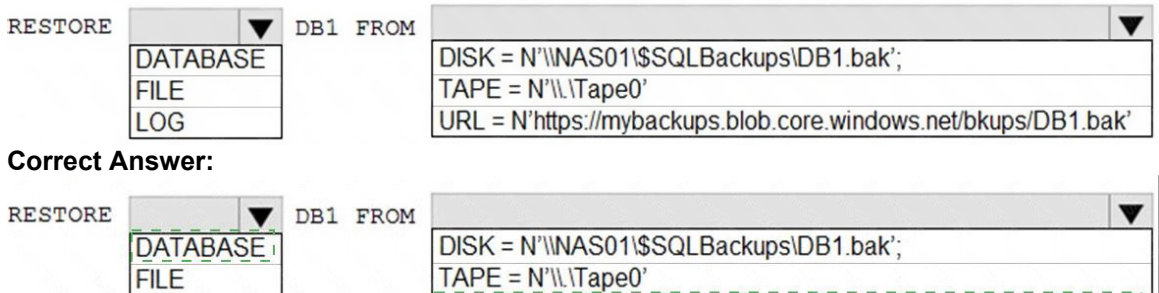

### **QUESTION 96**

LOG

HOTSPOT

You have two Azure virtual machines named VM1 and VM2 that run Windows Server 2019. VM1 and VM2 each host a default Microsoft SQL Server 2019 instance. VM1 contains a database named DB1 that is backed up to a file named D:\DB1.bak.

You plan to deploy an Always On availability group that will have the following configurations:

- VM1 will host the primary replica of DB1.
- VM2 will host a secondary replica of DB1.

You need to prepare the secondary database on VM2 for the availability group.

How should you complete the Transact-SQL statement? To answer, select the appropriate options in the answer area.